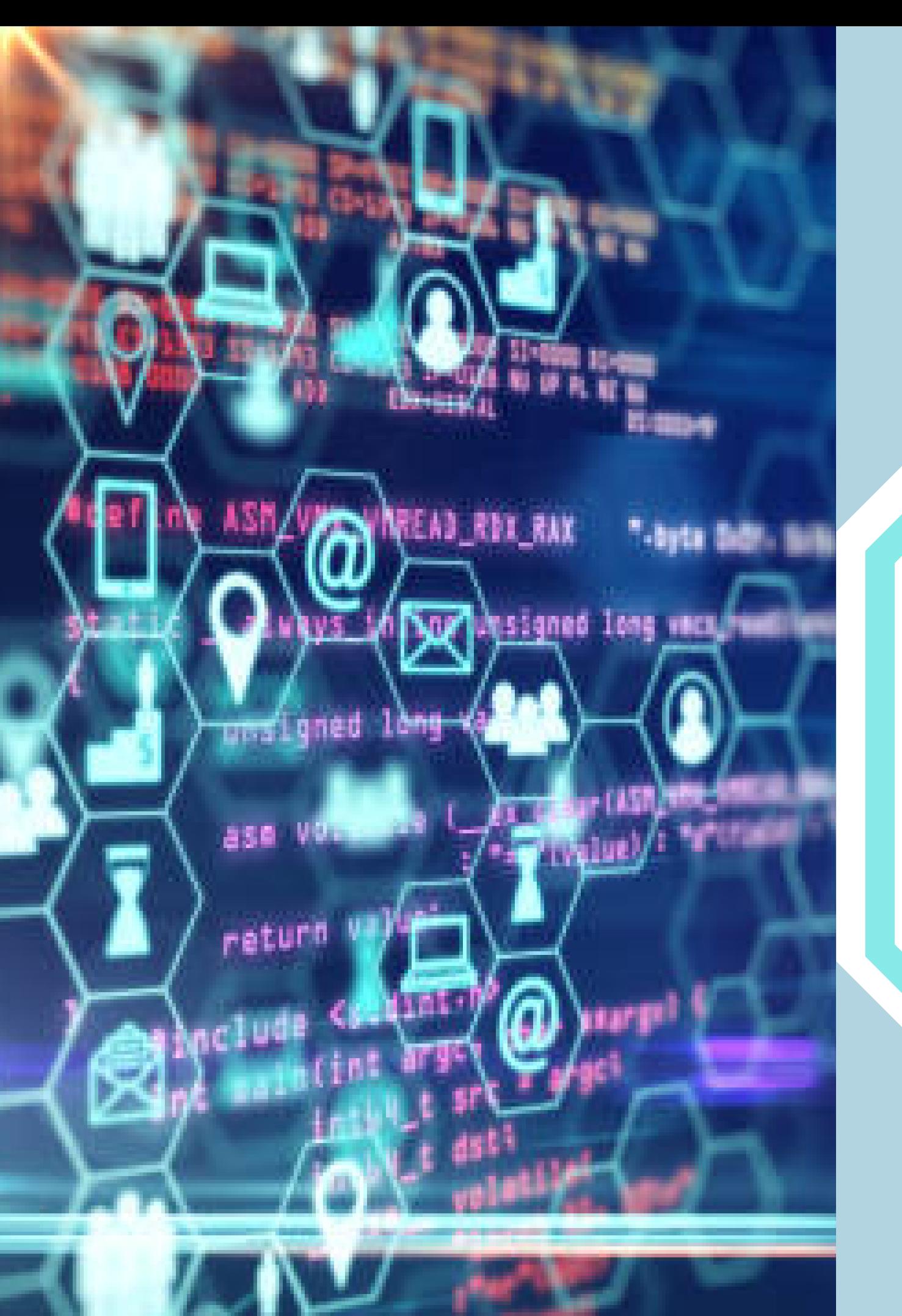

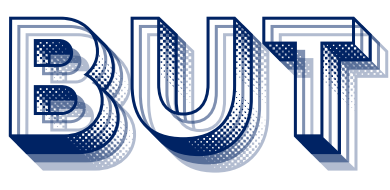

### IINNFFOORRMMAATTIIQQUUEE

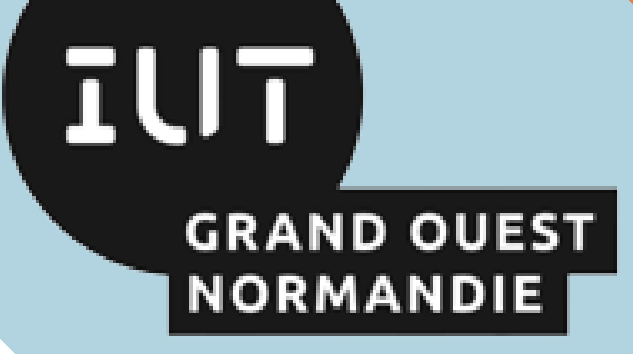

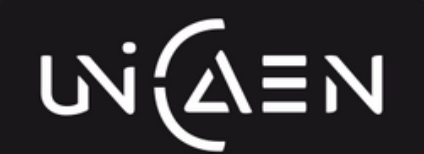

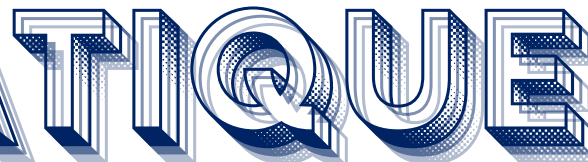

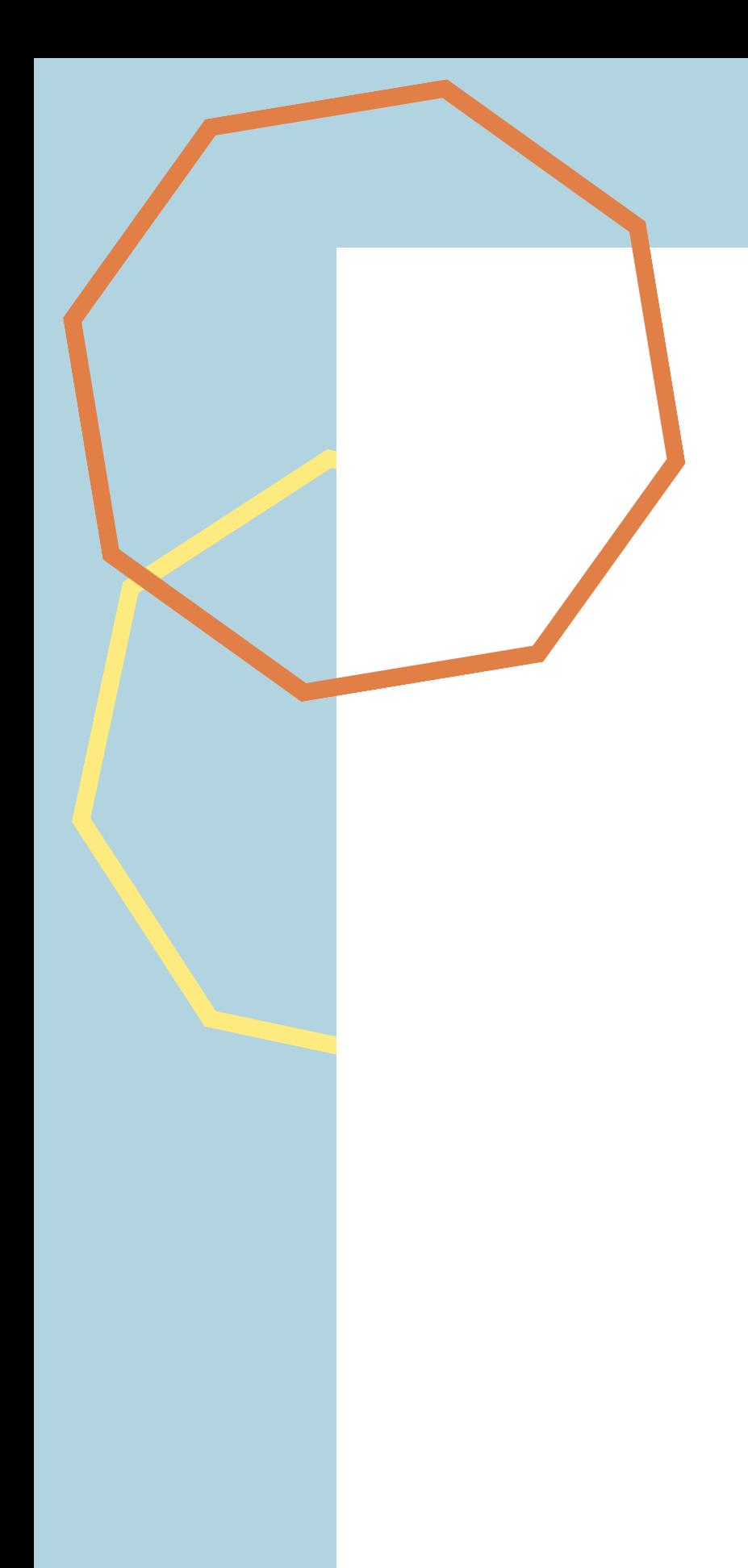

- Conditions d' admission
- Vocation universitaire et professionnelle
- Programme des études
- Validation des études
- Stages et projets
- Que faire après le BUT?
	- Poursuite d'études
	- Insertion professionnelle
- Campus 3 en photos

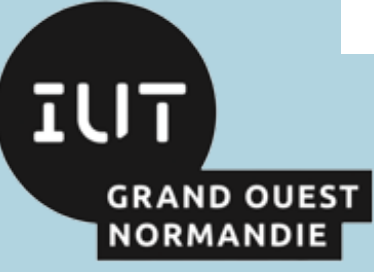

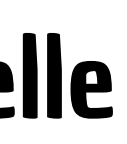

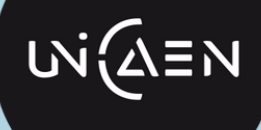

#### **Programme Programme des études des études**

#### **Parcours C**

La formation comprend des Cours Magistraux (CM), des Travaux Dirigés (TD) et des Travaux Pratiques (TP).

Collecte, administration et analyse de données Conception et développement d'applications

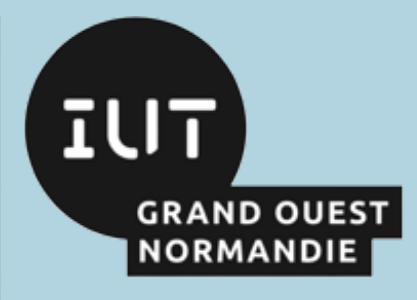

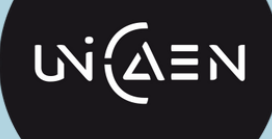

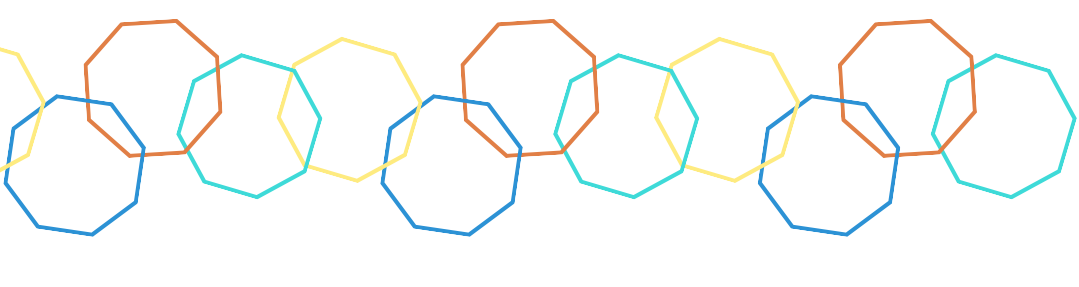

#### Deux parcours seront proposés à Caen:

#### **Parcours A**

### Enseignement culture scientifique, sociale et humaine

- Mathématiques
- Gestion Économie Organisation - Droit
- Expression
	- **Communication**
- Anglais

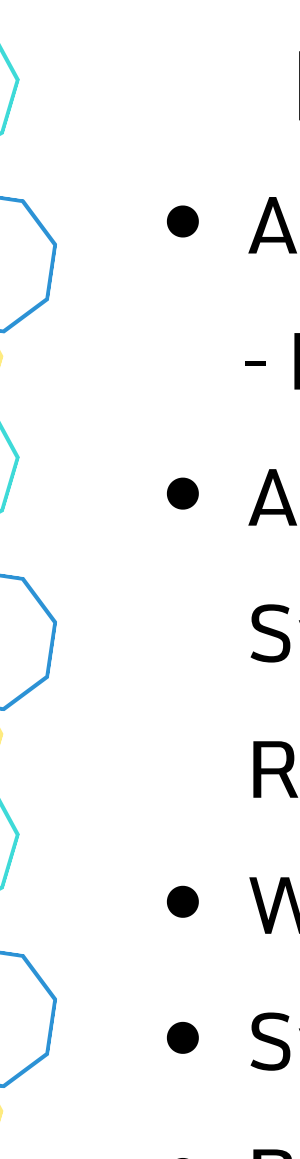

#### **Programme Programme des études**

- **Algorithmique Programmation** 
	- Langages
- Architecture matérielle
	- Systèmes d'exploitation –
	- Réseaux
- Web Internet Mobilité
- Systèmes de Gestion de
- Analyse, conception et
	- développement d'applications
- Bases de Données
- 

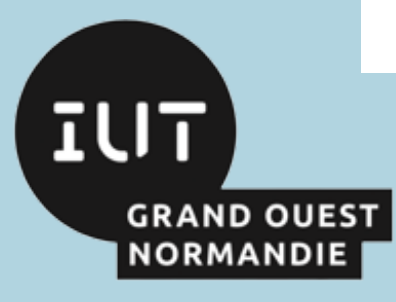

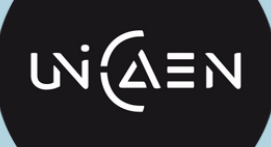

### Enseignement informatique

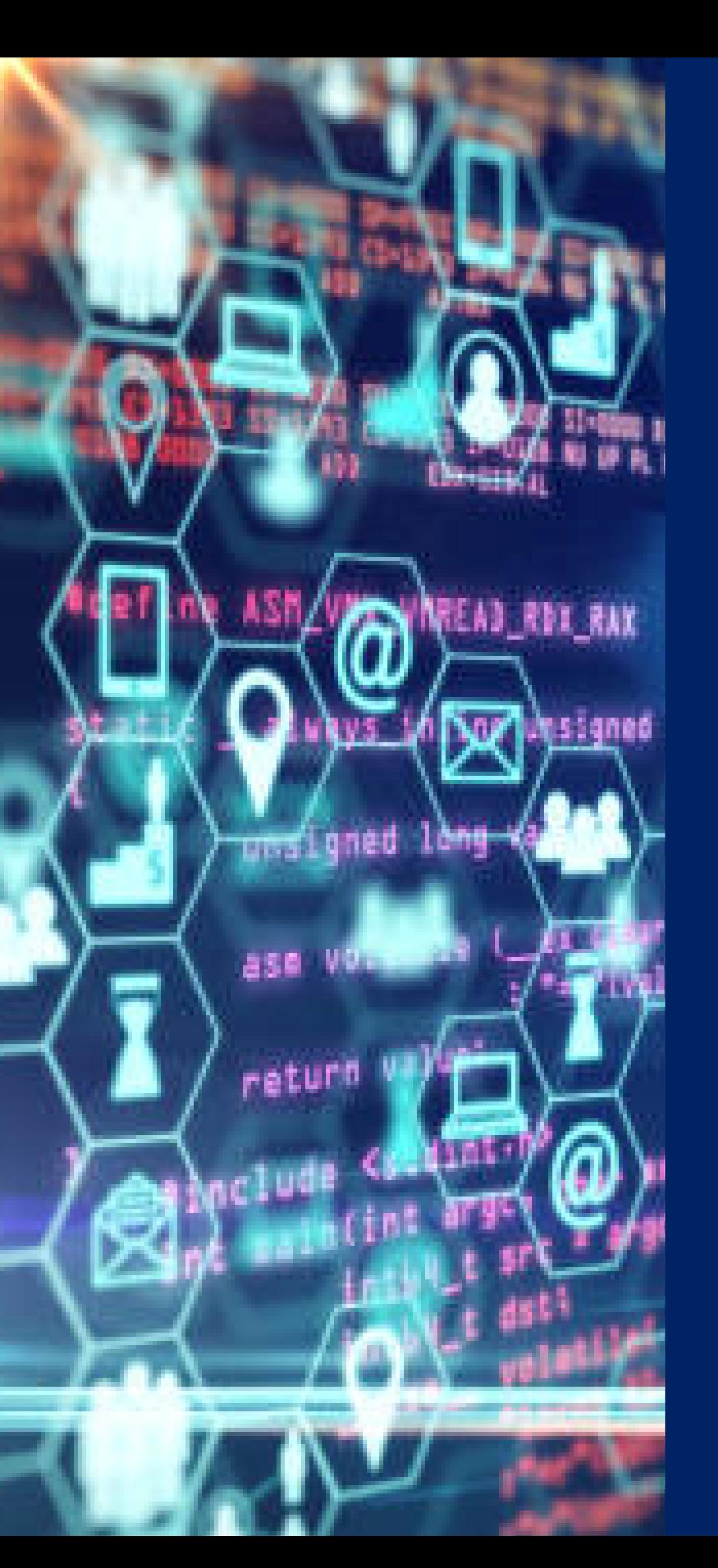

- **Conditions d'admission**
- **Vocation universitaire et professionnelle**
- **Programme des études**
- **Validation des études**
- **Stages et projets**
- **Que faire après le BUT?**
	- **Poursuite d'études**
	-
- **Campus 3 en photos**

**Insertion professionnelle**

#### **Enseignement culture scientifique, sociale et humaine**

#### **Programme Programme des études des études**

return

Algorithmique – Programmation – Langages

- Architecture matérielle Systèmes d'exploitation – Réseaux
- Web Internet Mobilité
- Systèmes de Gestion de Bases de Données

#### **Enseignement informatique**

Analyse, conception et développement d'applications

- Mathématiques
- Gestion Économie –
- Organisation Droit
	- Expression Communication Anglais

## EAD\_RDI usigned long weca, und Lynet 838 return

#### Ajouter des lignes dans le corps du texte

#### Ajouter des lignes dans le corps du texte

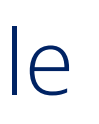

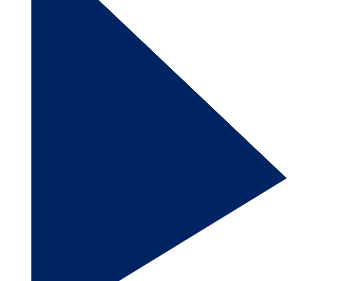

EAD RIVE

1649

uns Lgned

ase vo

return

**Windows Iong Weapon** 

Ajouter des lignes dans le corps du texte

#### Ajouter des lignes dans le corps du texte

#### Ajouter des lignes dans le corps du texte

EAD RDI RAI

<sub>una</sub>ri gned

839

return

Windows Tong vectors

#### Ajouter des lignes dans le corps du texte

#### Ajouter des lignes dans le corps du texte

EAD ROO

<sub>una</sub>ri gned

839

return

Windows Long vect from

Ajouter des lignes dans le corps du texte

## EAD RVX **Auch Ansigned Iong vector** <sub>uma</sub>ri gned ase vo return

### Ajouter des lignes dans le corps du texte

#### Ajouter des lignes dans le corps du texte

Ajouter des lignes dans le corps du texte

#### Ajouter des lignes dans le corps du texte

EAD RIVE

uns Lgned

ase vo

return

OF Assigned long vecanit

Ajouter des lignes dans le corps du texte

### READ\_ROX\_RAX Wassanes long vecan unslgned  $10<sub>ng</sub>$ 850 **Convention** return

# isiqned Ione unsi gned 839 return

#### Ajouter des lignes dans le corps du texte

#### Ajouter des lignes dans le corps du texte

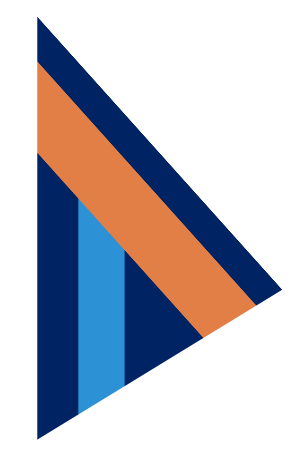

## READ\_ROX\_RAX **NOW Assigned long veca.** uns Lgned Long ase vo return

#### Ajouter des lignes dans le corps du texte

Ajouter des lignes dans le corps du texte

## READ\_ROX\_RAX **COMPUTERS IONS WHEN** uns Lgned Long ase vo return

#### Ajouter des lignes dans le corps du texte

Ajouter des lignes dans le corps du texte

## IEAD ROL RAI **Unsigned long vect,** uns Lgned وجوارا ase vi return

#### Ajouter des lignes dans le corps du texte

#### Ajouter des lignes dans le corps du texte

## EAD ROI RA Unsigned long vect, uns Lgned وبالوار 839 return

#### Ajouter des lignes dans le corps du texte

#### Ajouter des lignes dans le corps du texte

## READ\_ROX\_RAX **Aussigned long veca.** uns Lyned 1649 ase vo return

#### Ajouter des lignes dans le corps du texte

#### Ajouter des lignes dans le corps du texte

#### Ajouter des lignes dans le corps du texte

#### Ajouter des lignes dans le corps du texte

#### Les matières enseignées

#### **Ajouter des lignes dans le corps du texte**

**Ajouter des lignes dans le corps du texte**

Ajouter des lignes dans le corps du texte Ajouter des lignes dans le corps du texte

Ajouter des lignes dans le corps du texte Ajouter des lignes dans le corps du texte

#### Les matières enseignées

#### **Ajouter des lignes dans le corps du texte**

**Ajouter des lignes dans le corps du texte**

Ajouter des lignes dans le corps du texte Ajouter des lignes dans le corps du texte

Ajouter des lignes dans le corps du texte Ajouter des lignes dans le corps du texte

### Les matières enseignées

Ajouter des lignes dans le corps du texte

Ajouter des lignes dans le corps du texte

#### **Ajouter des lignes dans le corps du texte**

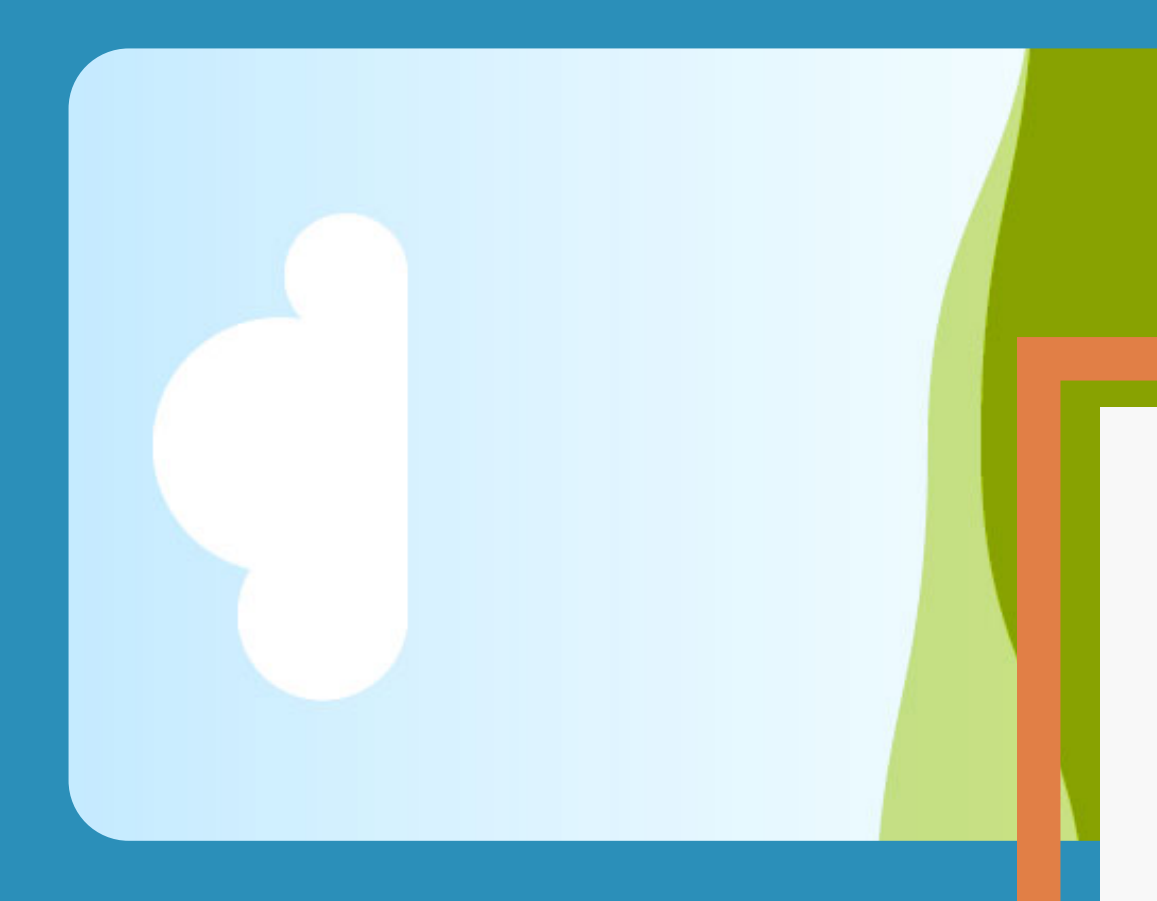

**Ajouter des lignes dans le corps du texte**

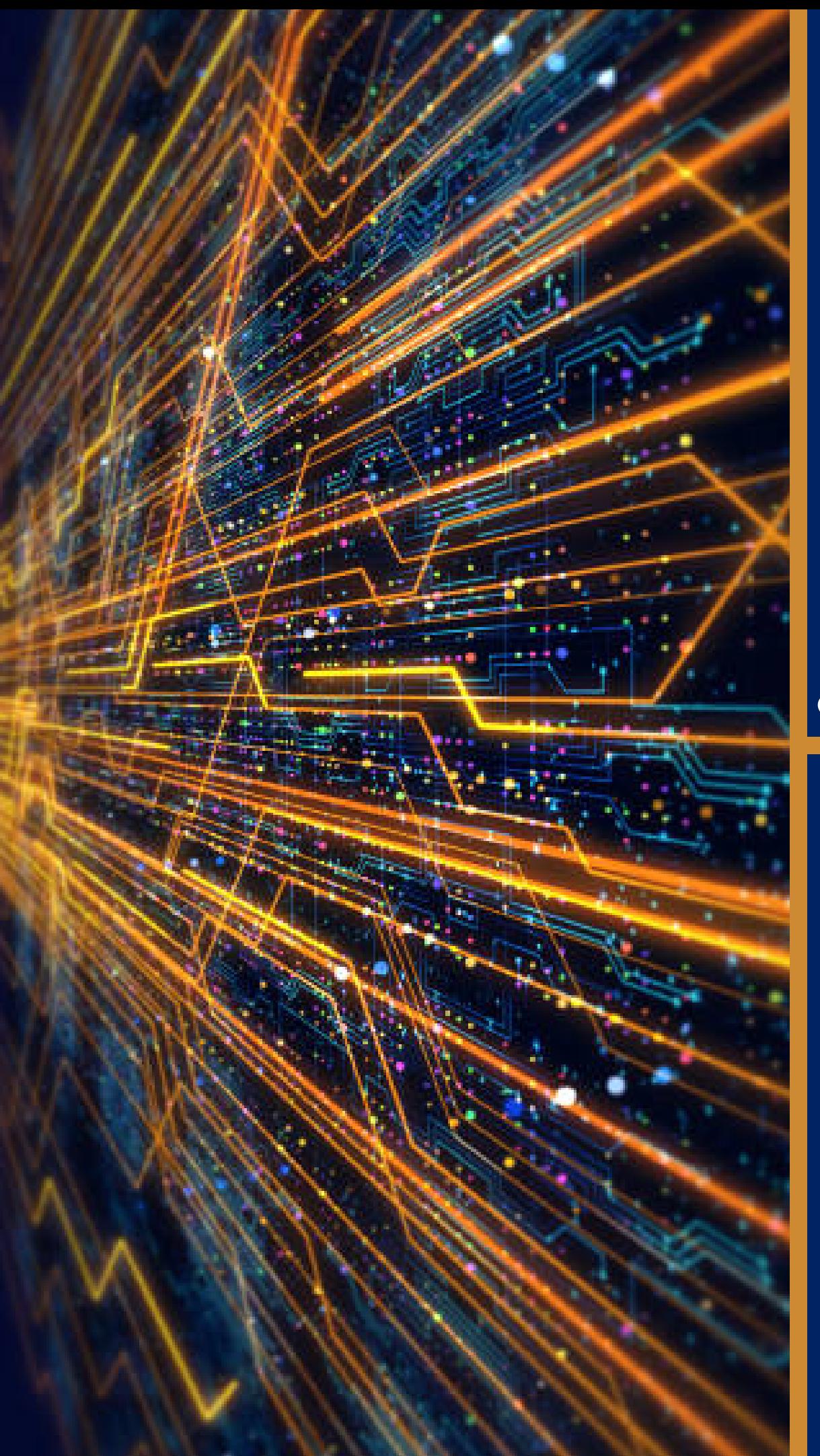

#### $00000000$

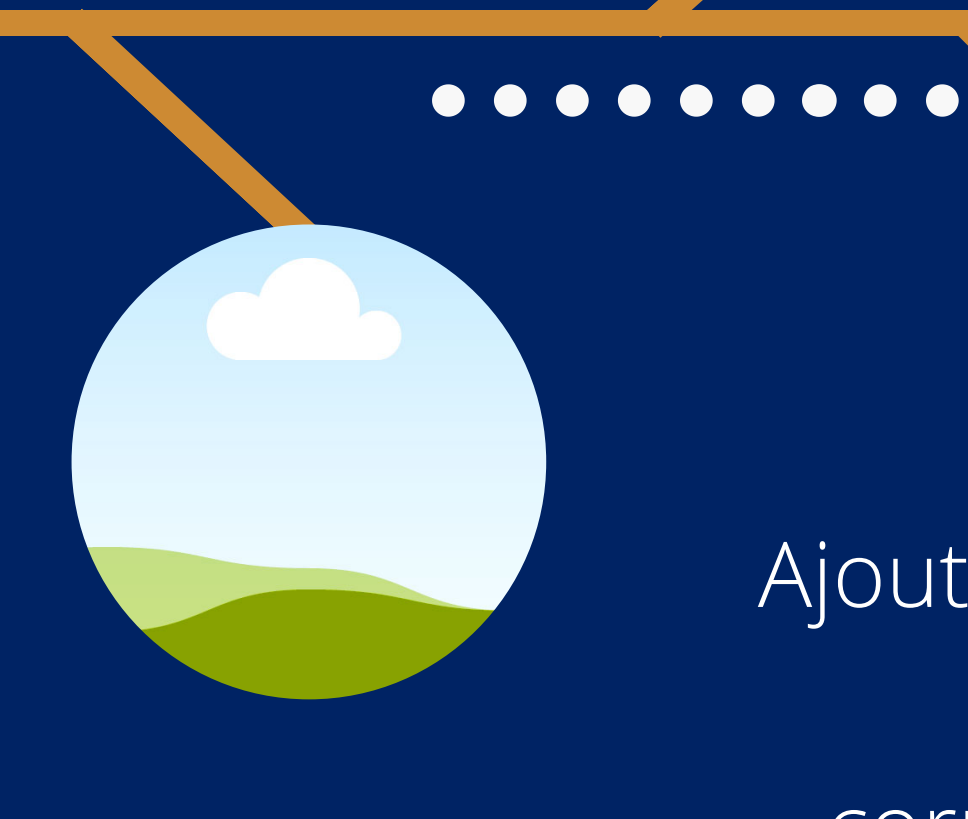

#### Ajouter des lignes dans le corps du texte

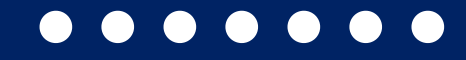

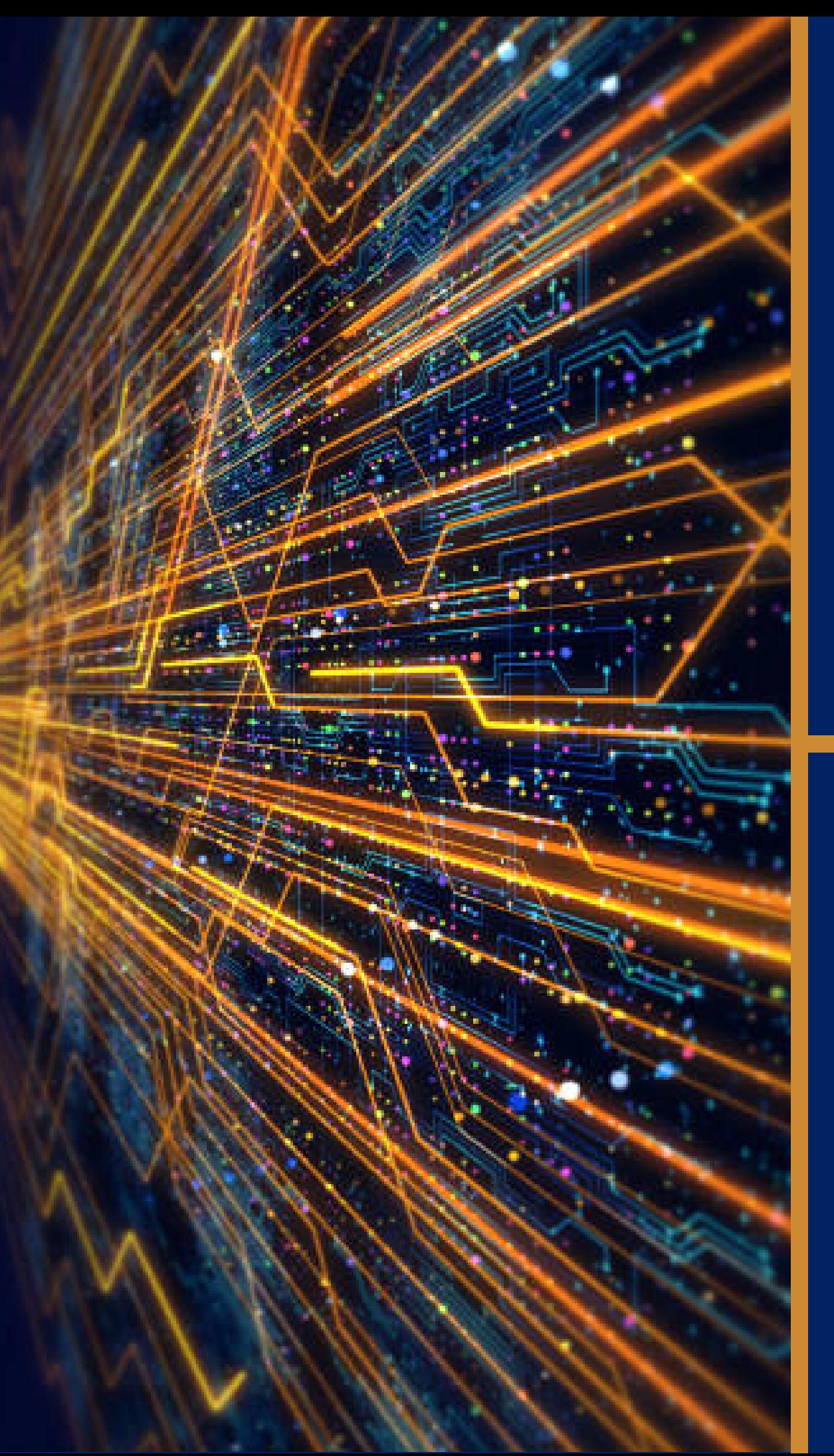

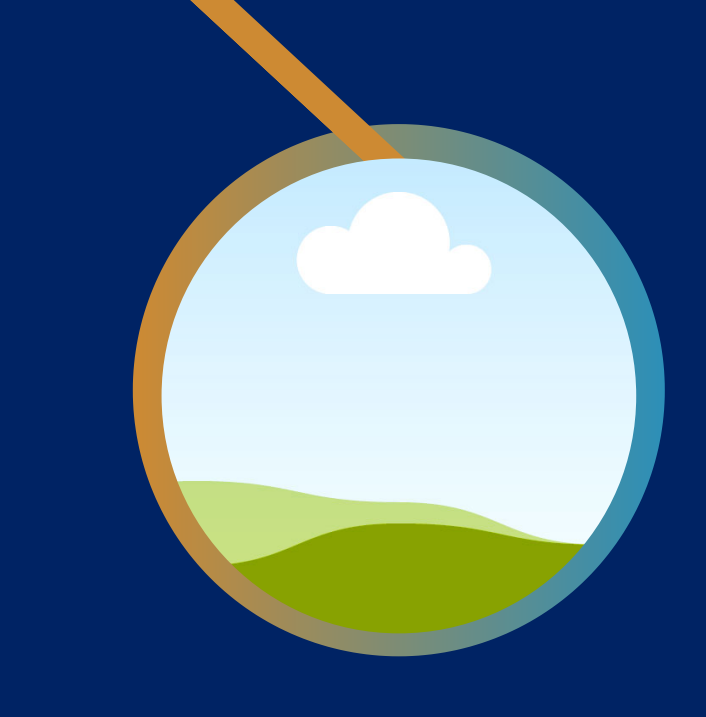

#### Ajouter des lignes dans le corps du texte

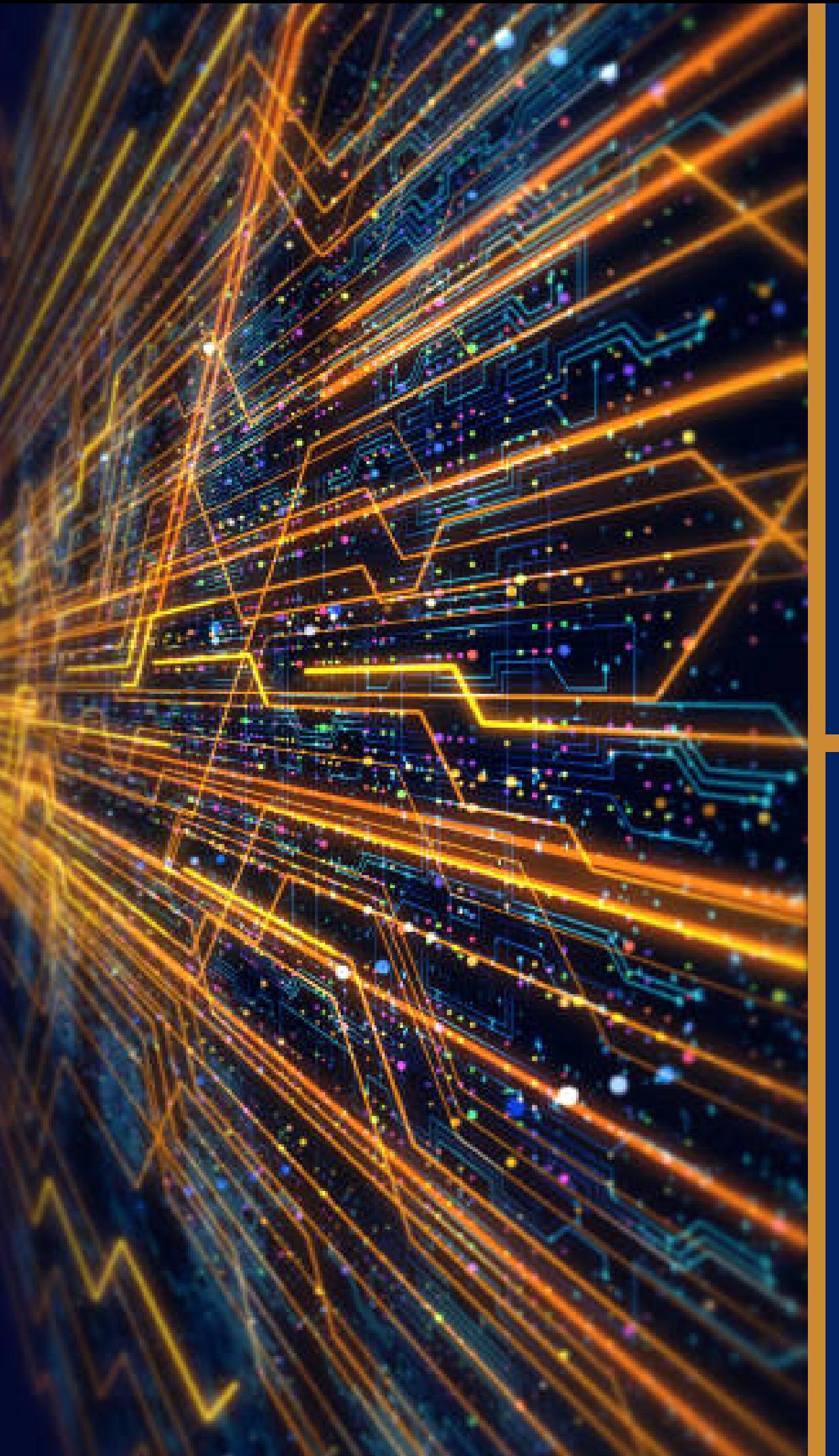

#### Ajouter des lignes dans le corps du texte

Ajouter des lignes dans le corps du texte Ajouter des lignes dans le corps du texte Ajouter des lignes dans le corps du texte Ajouter des lignes dans le corps du texte Ajouter des lignes dans le corps du texte Ajouter des lignes dans le corps du texte